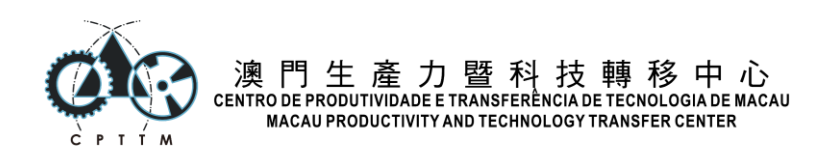

## 第四屆全澳學生手機網站技術技能比賽初賽

**Var-1**

姓名:\_\_\_\_\_\_\_\_\_\_\_\_ 代表學校:\_\_\_\_\_\_\_\_\_\_\_\_ 學生證號碼:\_\_\_\_\_\_\_\_\_\_\_ 1) CSS 中,使用哪個屬性設定文字顏色? A. text-color B. front-color C. color D. background-color 2) 在 Android 中,可以通過哪個檔案來設定網站的主色調及安裝至主畫面時的行為 A. application.cache B. configuration.json C. manifest.json D. meta-viewport 3) CSS 中,使用哪個 Selector 選擇 id="game" 內的 a 元素? A. a game B. .game a C. a #game D. #game a 4) 如何設定手機輸入鍵盤為輸入電郵地址? A. <input type="address"> B. <input type="email"> C. <input type="email-address"> D. <input type="text"> 5) 在 HTML aside 的作用是甚麼 A. 作為側邊欄 (side bar) 或者主內容的輔助資訊, 跳過 aside 中的內容不會影響 對主文的理解 B. 作為側邊欄 (side bar) 之用。 C. 作為主內容的輔助資訊, 跳過 aside 中的內容不會影響對主文的理解 D. 作為主內容的輔助資訊,但跳過 aside 中的內容將會影響對主文的理解 6) HTML 的 <form> 有哪兩種方法傳送數據? A. PUT and GET B. PUT and PATCH C. POST and PUT D. POST and GET 7) 在手機網頁上,如果想製作手指書書功能,會用到以下哪些事件? A. touchstart, touchmove, touchend B. touchdown, touchmove, touchup C. touchstarted, touchmoved, touchended D. mousestart, mousemove, mouseend

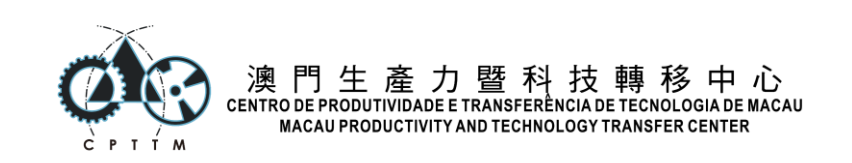

```
8) Margin 是什麼?
```
- A. Border 與其他元素之間的空間
- B. Padding 與 Content 之間的空間
- C. Border 與 Padding 之間的空間
- D. Border 與 Content 之間的空間
- 9) Mobile First 的意義為何?
- A. 優先以窄屏幕及手機傳感器作網站設計製作考慮
- B. 優先以桌面屏幕製作,然後使用最新 CSS 技術製作手機版網站
- C. 優先以平板電腦屏幕作網站設計製作考慮
- D. 優先以手機屏幕作網站設計製作考慮
- 10) 在 HTML 中, <datalist> 有什麼用途?
- A. 作為數據庫儲存的數據列表
- B. 作為 LocalStorage 儲存的數據列表
- C. 作為網頁數據的數據列表
- D. 作為 input 的自動填寫選項列表

```
11) 在 Flexbox 中, flex: 3 2 auto 是指?
```
- A. flex-basis: 3; flex-shrink: 2; flex-grow: auto;
- B. flex-grow: 3; flex-shrink: 2; flex-basis: auto;
- C. flex-shrink: 3; flex-grow: 2; flex-basis: auto; D. flex-grow: 3; flex-basis: 2; flex-shrink: auto;

12) 如何設定 Android 手機輸入框為按下便馬上進入錄音介面?

- A. <input type="audio" accept="mp3" capture="true">
- B. <input type="file" accept="audio/\*" capture="camera">
- C. <input type="file" accept="audio/\*" capture="microphone">
- D. <input type="audio" accept="mp3,ogg" capture="microphone">

13) 如何知道用戶的手機是使用 light mode 還是 dark mode?

- A. prefers-color-scheme
- B. prefers-light-mode
- C. prefers-dark-light-scheme
- D. prefers-dark-mode

```
14) 如何選取連結至 PDF 格式的連結
```

```
A. a[$=".pdf"]
B. a[href$=".pdf"]
```

```
C. a[href^=".pdf"]
```
D. a[href\*=".pdf"]

```
15) 如何設定手機輸入鍵盤為輸入網址?
```

```
A. <input type="web">
```

```
B. <input type="website">
```

```
C. <input type="url">
```

```
D. <input type="text">
```
16) Service Worker 必須具備以下哪種條件才能運行

A. 使用 NodeJS 撰寫伺服器端

```
B. 通過 HTTPS 傳輸
```
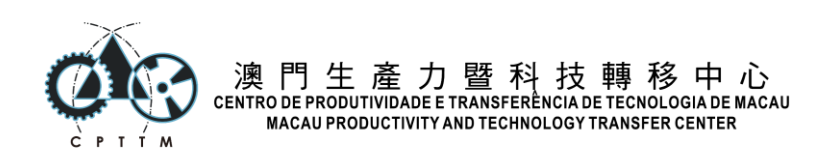

- C. 使用 PHP 撰寫伺服器端
- D. 使用 Chrome 瀏覽器

17) 在 CSS 中,我們可以利用 linear-gradient 來做到什麼效果?

- A. 平行四邊形
- B. 以上皆可
- C. 橫條紋
- D. 漸變底色

18) 以下哪種不是常見的版面排版功能

- A. Float
- B. Flexbox
- C. Inline
- D. Grid

19) CSS 中如何選擇每個元素中的第二個 p 元素?

- A. p:child(2)
- B. p:nth-of-type(2)
- C. p:nth-child(2)
- D. p[2]

20) 如果想修改 <input type=range> 的樣式,以符合手指觸碰操作,則需修改以下 哪個元素的樣式? A. 針對這個 input 的 shadow DOM elements (影子元素) 修改樣式 B. 針對這個 input 的 children elements (子元素) 修改樣式 C. 針對這個 input 的 pseudo elements (偽元素) 修改樣式

D. 針對這個 input 的 parent elements (父元素) 修改樣式

21) 按判斷,以下哪對組合符合 WCAG 的對比度比例達正常文字大小的 AA 級? A. yellow, yellowgreen B. yellow, white C. yellow, black D. yellow, yellow 22) 以下哪種不是市面上常見的 CSS 框架/工具庫 A. Bootstrap B. Tailwind C. React D. Foundation 23) 如何使背景圖片固定, 使 scroll 時都不會移動? A. background-scroll: fixed; B. background-fixed: true; C. background-attachment: fixed; D. background-position: fixed; 24) 在 HTML 中,<li> 可否不使用 </li> 結束標籤?

A. 可以,所有 HTML 標籤都可以不配搭結束標籤

- B. 可以,只要列表中沒有其他非 li 標籤。
- C. 不可以,除了 br, hr, img 外, 其餘 HTML 標籤都需要結束標籤。
- D. 不可以,所有 HTML 標籤都要有結束標籤

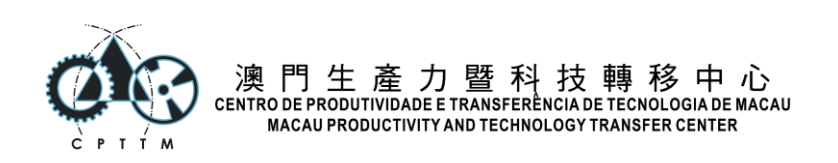

```
25) @media screen and (min-width: 400px) 即是?
A. 400px 或以上的時候
B. 400px 或以下的時候
C. 401px 或以上的時候
D. 401px 或以下的時候
26) @media screen and (max-width: 360px) 即是?
A. 361px 或更大寬度的時候
B. 360px 或更大寬度的時候
C. 0px 至 361px 的時候
D. 0px 至 360px 的時候
27) CSS 中如何設置一個元素的寬度為 頁面寬度的 80% 減去 100px?
A. width: equal(80% - 100px);
B. width: eq(80% - 100px);
C. width: calc(80% - 100px);
D. width: 80% - 100px;
28) 在甚麼條件下,可以在 iOS 中自動播放影片而不用人為操作?
A. 設定為靜音及自動播放
B. 不能自動播放
C. 設定為 HTTPS 傳輸
D. 設定為自動播放
29) Padding 是什麼?
A. Border 與 Content 之間的空間
B. Border 與其他元素之間的空間
C. Margin 與其他元素之間的空間
D. Margin 與 Border 之間的空間
30) CSS 中,使用哪個 Selector 選擇 li 下一層的 a 元素?
A. li > aB. ul > aC. ul a
D. li a
31) 設定一段只在打印網頁時才生效的 CSS 語法是?
A. @only print {}
B. @media print {}
C. #print{}
D. .print{}
32) CSS 中如何將一個元素旋轉 45 度?
A. rotate: 45;
B. transform:rotate(45deg);
C. rotate: 45deg;
D. transform:rotate(45);
```
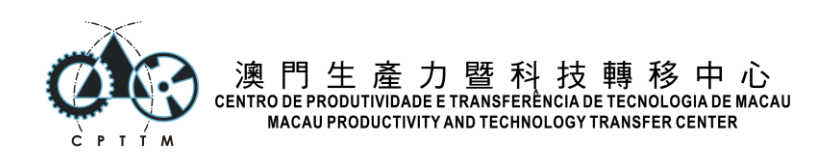

```
33) 以下哪個是正確的 conic-gradient 寫法?
A. background: conic-gradient(center, center, red, orange, yellow,
green, blue); 
B. background: conic-gradient(center center, red, orange, yellow, 
green, blue); 
C. background: conic-gradient(30deg, red, orange, yellow, green, 
blue); 
D. background: conic-gradient(from 0.25turn at 50% 30%, red, orange, 
yellow, green, blue); 
34) CSS 中,使用哪個 Selector 選擇 p 的後一個 a 元素?
A. p>a
B. p+a
C. p a
D. p~a
35) 網頁設計中什麼是響應式設計?
A. 在不同大小的屏幕上顯示一樣的內容
B. 用動畫豐富頁面設計
C. 在不同大小的屏幕上顯示適當調整的內容
D. 所有按鈕都有提示
36) HTML 中如何加入 JavaScript?
A. 利用 `<script>...javascript here...</script>`
B. 利用 `<script src='file.js'></script>`
C. 利用 `<script src='//example.com/file.js'></script>`
D. 以上皆是
37) 現代 CSS 排版都使用比例來設定寛度,一般會配搭哪種 box-sizing?
A. box-sizing: padding-box
B. box-sizing: percentage-box
C. box-sizing: border-box
D. box-sizing: content-box
38) 於 iOS 中,什麼情況下 user-scalable 會被系統無視,無論怎樣設定也不生
效?
A. 在 Mobile Safari 瀏覽網頁時
B. 在 WeChat 掃碼瀏覽網頁時
C. 在 Messenger 按下打開網址時
D. 在 WebView 顯示網頁時
39) 如何設定手機輸入框選擇影相、選取相片、或選擇相片檔案,即檔案類型只允許為
相片?
A. <input type="image" accept="jpeg,png,gif" >
B. <input type="photos" accept="image" >
C. <input type="file" accept="image/*" >
```

```
D. <input type="file" accept="jpeg" >
```
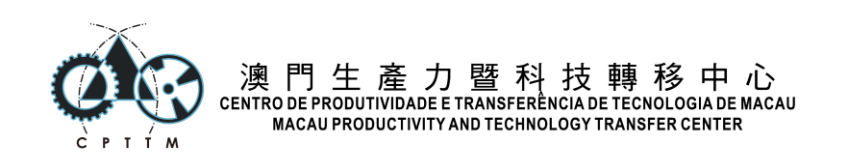

```
40) 以下哪種屬於響應式手機字體大小設定?
A. font-size: 1em;
B. font-size: calc( 2vmax + 1vmax );
C. font-size: calc( 2vmax + 1vw );
D. font-size: calc( 2em + 1em );
41) 按判斷,以下哪對組合符合 WCAG 的對比度比例達正常文字大小的 AA 級?
A. green, darkgreen
B. green, yellowgreen
C. green, white
D. green, green
42) CSS 中如何將超出元素寬度的文字轉為省略符?
A. text-overflow: ellipsis;
B. text-overflow: hidden;
C. text-overflow: skip;
D. text-overflow: clip;
43) 在 iOS 中,Firefox for mobile 應用的瀏覽器引擎是哪一個?
A. Firefox
B. Webkit
C. Blink
D. Gecko
44) 以下哪一種不是標準定義的 CSS media type
A. print
B. handheld
C. projector
D. screen
45) CSS Selector: h2 ~ div 是代表?
A. 選擇 h2 元素之後,緊接著的所有 div 元素
B. 選擇 h2 元素之後,緊接著的一個 div 元素
C. 選擇 h2 元素之後的所有 div 元素
D. 選擇 h2 元素之前,緊接著的一個 div 元素
46) 在 instagram 中,在發免費貼文時,是否可以在文字描述中製作有連結的網址?
A. 不可以,網址會被移除。
B. 不可以,且網址不能被選取。
C. 可以,按下網址便可在 Instagram 中打開。
D. 不可以, 但網址可以見到及可以撰取複製。
47) 如何設定手機輸入框為按下便馬上進入錄影介面?
A. <input type="file" capture="camcorder">
B. <input type="file" accept="video/*" capture="camera">
C. <input type="file" accept="video/*" capture="camcorder">
D. <input type="camera" accept="video/*" capture="true">
48) 以下哪個 CSS 屬性使 img 能不變形下改變大小,且整張圖片可見?
A. object-fill: fit
B. object-fit: cover
C. object-fit: contain
D. object-fill: full
```
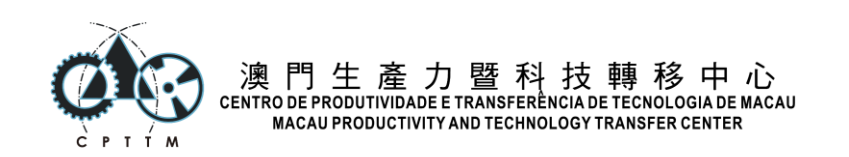

```
49) 以下哪種是正確的手機版網頁 viewport 預設寫法?
A. <meta name=viewport value='width=device-width; initial-scale=1'>
B. <meta name=viewport value='width=device-width, initial-scale=1'>
C. <meta name=viewport value='width=device-width, initial-scale=1, 
maximum-scale=1,minimum-scale=1'>
D. <meta name=viewport value='width=device-width, initial-
scale=1,user-scalable=no'>
50) 在 HTML 中,如何表達重要文字
A. bold
B. b
C. strong
D. Important
51) CSS 中,使用哪個 Selector 選擇 p 後的所有 a 元素?
A. p>a
B. p+a
C. p~a
D. p a
52) CSS 中如何將元素中的文字都轉為大寫?
A. text-transform: bigger;
B. text-transform: uppercase;
C. text-transform: caps;
D. text-transform: upper;
53) img 預設屬於哪種類型的元素?
A. inline
B. absolute
C. inline-block
D. block
54) 在沒有任何 touch event 情況下,於 iOS 按下鏈結,若鏈結同時有設定:hover
及 :active。以下哪個描述正確?
A. 手指按下鏈結時會看見 :hover 效果生效,再按著不放時 :active 效果生效。
B. 手指按下鏈結時會看見 :hover 效果生效,再大力按時 :active 效果生效。
C. 手指按下鏈結時會看見 :active 效果生效。
D. 手指按下鏈結時會看見 :hover 效果生效。
55) 在 JavaScript 中,以下哪一個不是定義變量/定量的建議方法
A. let a = 123
B. a = 123
C. var a =123
D. const a = 123
56) 如果 :root 的文字大小設定為 15px, 3rem 等於多少?
A. 5px
B. 60px
C. 30px
D. 45px
```
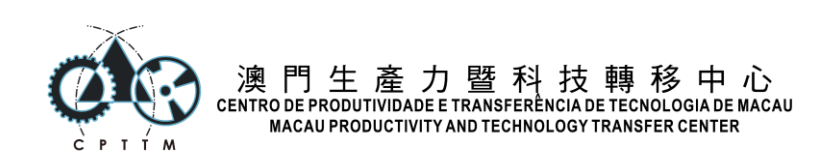

57) 令到網頁可以暫存後離線讀取,現時推薦以下哪個方案? A. Application Cache B. ServiceWorker C. Cache Manifest D. Manifest 58) 一個 width: 50%,display 為 block 的元素,如何在頁面內水平置中? A. 將 align 設定為 center B. 增加一個父容器,將 text-align 設定為 center C. 將 margin-left 與 margin-right 設定為 auto D. 將 align-self 設定為 center 59) 如何設定手機輸入框選擇影相、選取相片、或選擇任何檔案? A. <input type="input"> B. <input type="file"> C. <input type="image"> D. <input type="photos"> 60) 以下哪一種寫法的線性漸變(Linear Gradient)是錯誤的? A. linear-gradient(to bottom, gold, yellow) B. linear-gradient(to bottom right, gold 30%, yellow) C. linear-gradient(90deg, gold, yellow 30%) D. linear-gradient(to-bottom, gold 30%, yellow 60%) 61) 以下哪個對 object-fit 描述正確? A. object-fit:contain 使整張圖片顯示。 B. object-fit 可以應用於所有元素,使其內容按比例縮放。 C. object-fit:cover 使圖片填滿整個 img 元素,而不論 img 元素的尺寸是多少。 D. 應用了 object-fit 的圖片,可能會有部份圖片不顯示出來。 62) 正常情況下,<script> 放在哪個位置可以優化網頁載入速度? A. 放在 <head> 內。 B. 放在所有內容前,開始 <body> 後。 C. 放在所有內容後, 完結 <body> 前。 D. 放在 <header> 内。 63) vh 與 vw 是什麼單位? A. Viewspace 的高度與寬度單位 B. View 的高度與寬度單位 C. Viewgroup 的高度與寬度單位 D. Viewport 的高度與寬度單位 64) 如何設定手機輸入框為按下便馬上進入影相介面? A. <input type="file" accept="camera"> B. <input type="file" capture="camera"> C. <input type="camera" capture="true"> D. <input type="camera" accept="image/\*">

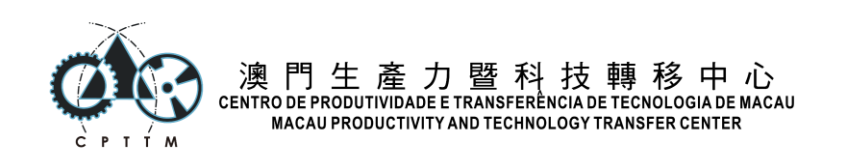

65) 如何設定 iOS 及 Android 通用手機中,輸入鍵盤為輸入 0-9 數字?

- A. <input type="number" pattern="[0-9]\*">
- B. <input type="digits">
- C. <input type="number" pattern="\digit\*">
- D. <input type="number">

66) 在 HTML 中,<strong> 的用途是什麼?

- A. 表示其內容重要及需要粗體。
- B. 表示其內容需要斜體。
- C. 表示其內容需要粗體。
- D. 表示其內容重要。

```
67) CSS 中,使用哪個 Selector 選擇第一個元素?
```
- A. :only-child
- B. :last-element C. :last-child
- D. :first-child
- 
- 68) 以下哪個對 object-fit 描述錯誤?
- A. object-fit 是用在圖片 img 元素上
- B. object-fit:cover 使圖片按比例填滿整個 img 元素
- C. 應用了 object-fit:cover 的圖片,可能會有部份圖片不顯示出來。
- D. object-fit:cover 使整張圖片顯示,而不論 img 元素的尺寸是多少。

```
69) 在 Android 中,可以安裝的網頁,被稱為
A. Web Application
B. Web Intent
C. Trusted Web Activity
D. Android Web Intent
70) CSS 中定義 <a> 的不同狀態,需要按照以下哪個順序?
A. :visited, :hover, :active, :link
B. :link, :hover, :active, :visited
C. :link, :visited, :hover, :active
D. :hover, :active, :link, :visited
71) 以下哪一個是為元素加入漸層背景顏色的正確屬性和函數?
A. background-size: linear-gradient(…)
B. background-gradient: linear-gradient(…)
C. background-color: linear-gradient(…)
D. background-image: linear-gradient(…)
```

```
72) 在 HTML 中,如何設定文件標題
```
- A. title
- B. heading
- C. document-title
- D. head

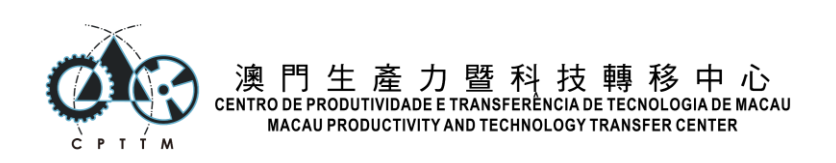

73) CSS 中,使用哪個 Selector 選擇 ul 內的 a 元素?

- A. ul a
- $B. a > u1$
- C. a ul
- D. li > a

74) 以下輸入框,在瀏覽器中會顯示甚麼? <input type="check">

- A. 錯誤類型,不顯示。
- B. 顯示一個文字輸入框
- C. 顯示同意打勾輸入框
- D. 顯示 checkbox 打勾輸入框
- 75) LocalStorage 的 key, value 分別是什麼類型?
- A. String, String/Object
- B. String, Object
- C. String, String
- D. Integer, String